# МУНИЦИПАЛЬНОЕ БЮДЖЕТНОЕ ОБЩЕОБРАЗОВАТЕЛЬНОЕ УЧРЕЖДЕНИЕ СРЕДНЯЯ ОБЩЕОБРАЗОВАТЕЛЬНАЯ ШКОЛА ИМЕНИ А.В. СУВОРОВА п. НОВОСТРОЙКА МУНИЦИПАЛЬНОГО РАЙОНА ИМЕНИ ЛАЗО ХАБАРОВСКОГО КРАЯ

# СОГЛАСОВАНО

председатель профсоюзного комитета

 $2019<sub>\Gamma</sub>$  $\rightarrow$ 

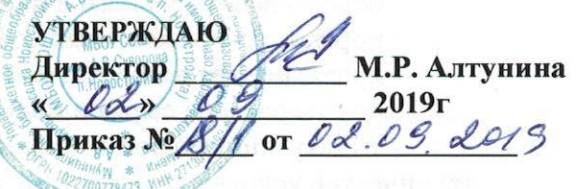

# ДОЛЖНОСТНАЯ ИНСТРУКЦИЯ № 21 ПОВАР

Настоящая должностная инструкция разработана и утверждена в соответствии с положениями Трудового кодекса РФ, Федерального закона от 29 декабря 2012г. № 273-ФЗ "Об образовании в Российской Федерации", раздела "Квалификационные характеристики должностей работников образования" Единого квалификационного справочника должностей руководителей, специалистов и служащих, утвержденного приказом Минздравсоцразвития России от 26 августа 2010г. № 761н, и иных нормативно-правовых актов, регулирующих трудовые правоотношения.

### 1. ОБЩИЕ ПОЛОЖЕНИЯ

- 1.1. Повар назначается и освобождается от должности директором школы. На период отпуска и временной нетрудоспособности повара его обязанности могут быть возложены на других работников школьной столовой. Временное исполнение обязанностей в этих случаях осуществляется на основании приказа директора школы, изданного с соблюдением требований законодательства о труде.
- 1.2. Повар должен иметь необходимую профессиональную подготовку или соответствующий опыт работы.

1.3. Повар подчиняется непосредственно заведующему производством (шеф-повару).

1.4. Повар должен знать:

- основы и значение питания детей школьного возраста;

- характеристику и биологическую ценность различных пищевых продуктов, признаки доброкачественности пищевых продуктов и органолептические методы их определения;

- сроки хранения и реализации сырой и готовой продукции, полуфабрикатов;

- особенности кулинарной обработки продуктов для детей; технологию приготовления первых, вторых, третьих, холодных блюд и изделий из теста;

- режим и продолжительность тепловой обработки и других процессов: варки, жарки, припускания, выпечки;

- нормы, соотношение и последовательность закладки сырья;

- объем блюд в соответствии с возрастом детей;

- правила пользования таблицей замены продуктов;

- устройство и принцип работы обслуживаемого механизированного, теплового, весоизмерительного, холодильного и другого оборудования, правила его эксплуатации и ухода за ним;

- санитарные правила содержания пищеблока;

- правила личной гигиены;

- меры предупреждения пищевых отравлений;

- правила раздачи пищи детям;

- постановления, распоряжения, приказы, другие руководящие и нормативные документы вышестоящих органов, касающиеся организации общественного питания;

- организацию и технологию производства; ассортимент и требования к качеству блюд и кулинарных изделий;

- основы рационального и диетического питания;

- порядок составления меню;
- правила учета и нормы выдачи продуктов;

- нормы расхода сырья и полуфабрикатов;

- калькуляцию блюд и кулинарных изделий, действующие цены на них; стандарты и технические условия на продовольственные товары, сырье и полуфабрикаты;

- правила и сроки хранения готовых продуктов, сырья и полуфабрикатов;

- виды технологического оборудования, принципы работы, технические характеристики и условия его эксплуатации;

- действующие правила внутреннего распорядка; экономику общественного питания;

- организацию оплаты и стимулирования труда;
- основы организации труда;
- законодательство о труде;
- правила внутреннего трудового распорядка;
- режим работы школы;

- правила по охране труда и пожарной безопасности.

1.5. В своей деятельности повар должен руководствоваться:

- Федеральным законом «Об образовании в Российской Федерации»;

- Санитарно-эпидемиологическими правилами и нормативами СанПиН 2.3.2.1324-03 «Гигиенические требования к срокам годности и условиям хранения пищевых продуктов»;

- Санитарно-эпидемиологическими правилами и нормативами СанПиН 2.3.2.1940-05 «Организация детского питания»;

- сборниками технологических нормативов и рецептур блюд и кулинарных изделий для предприятий общественного питания;

- административным, трудовым и хозяйственным законодательством;

- руководящими документами Правительства РФ, Правительства Региона и органов управления образованием всех уровней по вопросам организации питания обучающихся; сборниками технологических нормативов и рецептур блюд и кулинарных изделий для предприятий общественного питания;

- административным, трудовым и хозяйственным законодательством;

- правилами и нормами охраны труда, техники безопасности и противопожарной защиты;

- Уставом и локальными правовыми актами школы (в том числе Правилами внутреннего

трудового распорядка, приказами и распоряжениями директора, настоящей должностной инструкцией), трудовым договором.

Повар должен соблюдать Конвенцию о правах ребенка.

### 2. ФУНКЦИИ

Основными функциями, выполняемыми Поваром, являются:

2.1. приготовление различных блюд и кулинарных изделий.

и рационального использования технологического правильного  $2.2.$ организация оборудования;

### 3. ДОЛЖНОСТНЫЕ ОБЯЗАННОСТИ

Повар выполняет следующие должностные обязанности:

3.1. варит:

### - бульоны;

- картофель и другие овощи;
- каши и макаронные изделия;

# 3.2. осуществляет приготовление:

- супов на прозрачных бульонах;
- диетических блюд на бульонах, овощных и фруктовых отварах;
- вторых блюд из овощей, рыбы и мяса в тушеном и запеченном виде;
- различных соусов, горячих и холодных напитков;
- паровых омлетов натуральных и фаршированных;
- изделий из песочного и слоеного теста;
- сладких блюд и мучных изделий;
- блинов, оладий, блинчиков;
- салатов из свежих, вареных и припущенных овощей, с мясом и рыбой;
- рыбы под маринадом;
- бутербродов, блюд из полуфабрикатов, консервов и концентратов;

# 3.3. осуществляет:

- процеживание, протирание, замешивание, измельчение, формовку, фарширование, начинку изделий;
- комплектацию (порционирование) и раздачу блюд;

# 3.4. контролирует:

- соблюдение технологии приготовления пищи;
- соблюдение в школьной столовой требований охраны труда, производственной санитарии, противопожарной безопасности;
- соблюдение учениками и сотрудниками школы Правил пользования школьной столовой:
- сохранность технологического оборудования, приспособлений, инструментов и посуды; 3.5. проходит:

- обязательные предварительные и периодические медицинские осмотры;
- обязательное обучение безопасным методам и приемам выполнения работ и оказания первой помощи пострадавшим.

### 4. IIPABA

Повар имеет право в пределах своей компетенции:

### 4.1. привлекать:

- к дисциплинарной ответственности обучающихся за проступки, дезорганизующие ритмичную работу школьной столовой, в порядке, установленном Правилами о поощрениях и взысканиях;

### 4.2. вносить предложения:

- по совершенствованию работы школьной столовой и организации технологического процесса;

### 4.3. запрашивать:

- у руководства, получать и использовать информационные материалы и нормативноправовые документы, необходимые для исполнения своих должностных обязанностей;

### 4.4. требовать:

- от учащихся соблюдения Правил поведения для учащихся, выполнения Устава школы, Правил пользования школьной столовой;
- от любых посторонних лиц покинуть закрепленное за ним помещение, если на это посещение не было дано разрешение администрации школы;

### 4.5. повышать:

- свою квалификацию.

# 5. ОТВЕТСТВЕННОСТЬ

- 5.1. За неисполнение или ненадлежащее исполнение без уважительных причин Устава и Правил внутреннего трудового распорядка школы, законных распоряжений директора школы и иных локальных нормативных актов, должностных обязанностей, установленных настоящей Инструкцией, в том числе за неиспользование прав, предоставленных настоящей Инструкцией, приведшее дезорганизации  $\mathbf{K}$ образовательного процесса или деятельности школьной столовой, повар несет дисциплинарную ответственность  $\mathbf{B}$ порядке, определенном трудовым законодательством. За грубое нарушение трудовых обязанностей  $\, {\bf B}$ качестве дисциплинарного наказания может быть применено увольнение.
- 5.2. За нарушение правил пожарной безопасности, охраны труда, санитарно-гигиенических правил работы столовой (пищеблока) повар привлекается к административной ответственности в порядке и в случаях, предусмотренных административным законодательством.
- 5.3. За виновное причинение школе или участникам образовательного процесса ушерба (в том числе морального) в связи с исполнением (неисполнением) своих должностных обязанностей, а также не использование прав, предоставленных настоящей Инструкцией, повар несет материальную ответственность в порядке и в пределах, установленных трудовым и (или) гражданским законодательством.

### 6. ВЗАИМООТНОШЕНИЯ. СВЯЗИ ПО ДОЛЖНОСТИ

- Повар:
- 6.1. работает по графику, составленному исходя из 36-часовой рабочей недели и утвержденному директором школы;
- 6.2. получает от своего непосредственного руководителя информацию нормативно-правового организационно-методического характера, знакомится под расписку  $\mathbf{M}$  $\mathbf{c}$ соответствующими документами;
- 6.3. систематически обменивается информацией по вопросам, входящим  $\mathbf{B}$ свою компетенцию, с работниками столовой;
- 6.4. исполняет обязанности других работников столовой в период их временного отсутствия (отпуск, болезнь и т.п.). Исполнение обязанностей осуществляется в соответствии с законодательством о труде и Уставом школы на основании приказа директора школы;
- 6.5. передает непосредственному руководителю информацию, полученную на совещаниях и семинарах, непосредственно после ее получения.
- 6,6. самостоятельно планирует свою работу на каждый учебный год и каждый учебный модуль. План работы утверждается директором школы не позднее пяти дней с начала планируемого периода.

С инструкцией ознакомлен(а):

 $\sqrt{s}$   $\frac{1}{2}$   $\frac{1}{2}$   $\frac{$ 

 $(\text{no} \text{m}$ 

цбикова С.И.